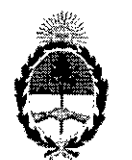

### República Argentina - Poder Ejecutivo Nacional 2017 - Año de las Energías Renovables

#### Disposición

Número: DI-2017-10964-APN-ANMAT#MS

#### I CIUDAD DE BUENOS AIRES Lunes 23 de Octubre de 2017

I I

I

#### Referencia: 1-47-3110-616-17-3

VISTO el Expediente Nº 1-47-3110-616-17-3 del Registro de esta Administración Nacional de Medicamentos, Alimentos y Tecnología Médica (ANMAT), y

#### CONSIDERANDO:

Que por las presentes actuaciones CEGENS S.A. solicita se autorice la inscripción en el Registro Productores y Productos de Tecnología Médica (RPPTM) de esta Administración Nacional, de un nuevo producto médico.

Que las actividades de elaboración y comercialización de productos médicos se encuentran contempladas por la Ley 16463, el Decreto 9763/64, y MERCOSUR/GMC/RES. N° 40/00, incorporada al ordenamiento jurídico nacional por Disposición ANMAT Nº 2318/02 (TO 2004), y normas complementarias.

Que consta la evaluación técnica producida por la Dirección Nacional de Productos Médicos, en la que informa que el producto estudiado reúne los requisitos técnicos que contempla la norma legal vigente, y que los establecimientos declarados demuestran aptitud para la elaboración y el control de calidad del producto cuya inscripción en el Registro se solicita.

Que corresponde autorizar la inscripción en el RPPTM del producto médico objeto de la solicitud.

Que se actúa en virtud de las facultades conferidas por el Decreto N° 1490/92 y Decreto N° 101 del 16 de diciembre de 2015.

Por ello;

EL ADMINISTRADOR NACIONAL DE LA ADMINISTRACIÓN NACIONAL DE

# MEDICAMENTOS, ALIMENTOS Y TECNOLOGÍA MÉDICA

DISPONE:

# Expediente Nº 1-47-3110-616-17-3

|-<br>|Digitally signed by LEDE Roberto Luis<br>|Date: 2017.10 23 09:59:47 ART<br>|Location: Ciudad Autónoma de Buenos Aires

 $\mathcal{A}$ 

Roberto Luis Lede<br>
SubAdministrador<br>
Administrador<br>
Administración Nacional de Medicamentos, Alimentos y Tecnología<br>
Médica

Digitally signed by GESTION DIDCUMENT AL ELECTRONICA - GDE, CFAR,<br>DN: ch-GESTION DOCUMENTAL ELECTRONICA - GDE, CFAR,<br>DN: ch-GESTION DOCUMENTAL ELECTRONICA - GDE, CFAR,<br>MODERNIZACION ADMINISTRATIVA, serialNumberCUIT<br>SOTISTI

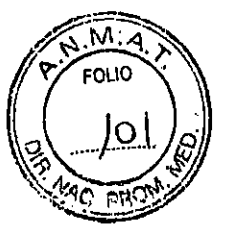

# Proyecto de Rótulo - disposición ANMAT 2318/02 (TO 2004) **ANEXO III.B**

ltem 2.1

Razón Social y Dirección del Fabricante: Shenzhen Comen Medical Instruments Co., Ltd

Dirección : South of Floor 7,Block5 & Floor1 and Floor6, Block 4, 4<sup>th</sup> Industria Area of Nanyou,Nanshan,District Shenzhen Guangdong , China

Razón Social y Dirección del Importador: CEGENS SA

Dirección: Roque Saenz Peña 4677/81, Jose C. Paz, CP 1665, Buenos Aires,

Argentina

#### Item 2.2

Monitor Mulliparamétrico de Signos Vitales Marca: Comen Medica! Modelo: STAR8000, STAR8000A, STAR8000B, STAR8000C,STAR8000D, C50, C80 ( Según Corresponda)

Item 2.3 No Corresponde

Item 2.4 Numero de Serie:

Item 2.5 No Corresponde

Item 2.6

, .

No Corresponde

Item 2.7

Condiciones ambientales de transporte y almacenamiento

■ Temperatura de 10 a 50 °C

- " Presion atmosferica de 500 a 1060 Hpa
- " Humedad relativa de 10% a 95% ( no condensada)

#### Item 2.8

Equipo Clase I ( lEC 60601-1 ) Obligación de leer documentos acompañantes

Item 2.9 Venta exclusiva a profesionales e instituciones sanitarias ANEXO III A Provecto de Ré

Ing. EDUARDOW. CAFIERO M.N. 5425 COPITEC

Página 1 de-IF-2017-22534542-APN-DAPM#ANMAT CEGENS S.A. **JUAN EDUARDO CAFIERO** APODERADO página 1 de 23

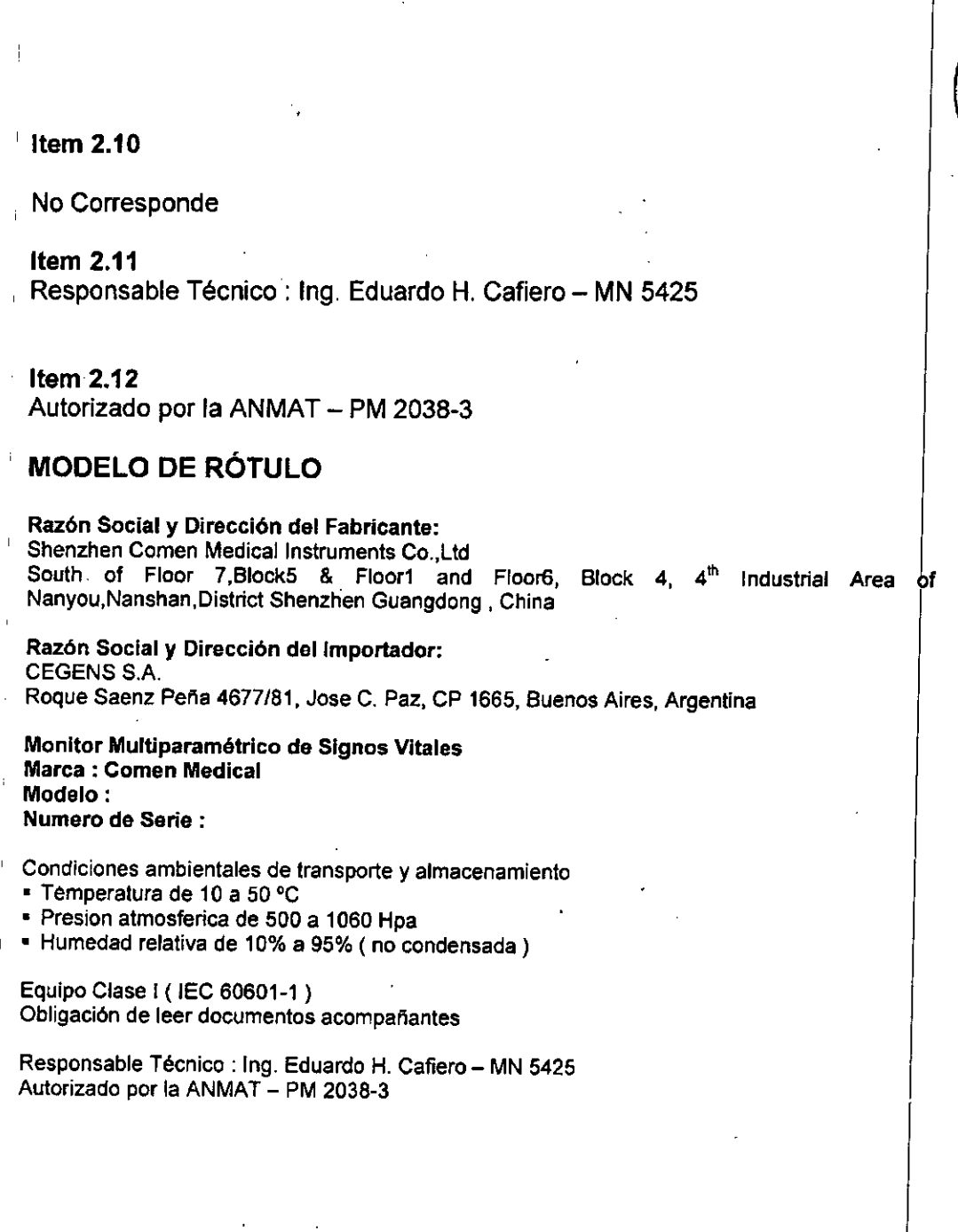

\

ANEXO III.B Proyecto de Rótulo

÷,

 $\overline{1}$ 

 $\hat{\boldsymbol{\beta}}$ 

 $\mathbf i$ 

l,

 $\ddot{1}$ 

 $\overline{1}$ 

 $\overline{1}$ 

 $\hat{\mathbf{r}}$ 

Ing. EDUARDO H. CAFIERO

 $\ddot{\phantom{a}}$ 

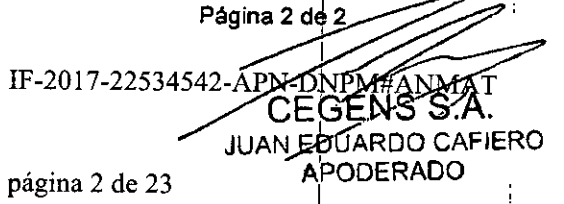

**P. M. M. A.** FOLIO

> ir. nac

 $10<sub>2</sub>$ 

÷

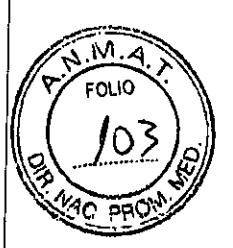

# ,. <sup>1</sup>'1 **MODELO DE INSTRUCCIONES DE USO**

El modelo de las instrucciones de uso debe contener las siguientes informaciones cuando corresponda:

3.1: Las indicaciones contempladas en el ítem 2 de éste reglamento (Rótulo). salvo las "'. que figuran en los ítem 2.4 y 2.5

# **Proyecto de Rótulo - disposición ANMAT** *2318/02* **(TO 2004) ANEXO 111.8**

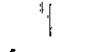

ftem 2.1

1

I

 $\mathbf{r}^{\prime}$ 

# .<br>Razón Social y Dirección del Fabricante

Shenzhen Comen Medical Instruments Co.,Ltd

Direccion : South of Floor 7, Block5 & Floor1 and Floor6, Block 4, 4th Industrial Area of Nanyou,Nanshan,District Shenzhen Guangdong, China ,

#### Razón Social y Dirección del Importador:

.<br>CEGENS S.A.

Roque Saenz Peña 4677/81, José C. Paz, CP 1665, Buenos Aires, Argentina

#### Item 2.2

Monitor Muitiparametrico de Signos Vitales

Marca: Comen Medical

Modelo: STAR8000, STAR8000A, STAR8000B, STAR8000C,STAR8000D, C50,C80 (Según Corresponda)

Item 2.3

No Corresponde

Item 2.4

NUMERO DESERIE:

Item2.S

'1

1

No Corresponde

Proyecto de Instrucciones de Uso I

Página 1 de 23

IF-2017-22534542/<br>Ing. EDUARDO H. CAFIERO M.N. 5425 COPITEC

APN-DNPLEXMandor Agriero Apoderado

**CEGENS** 

/

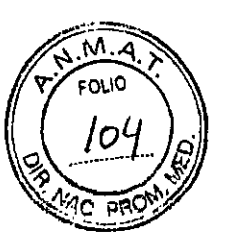

#### Item2.6

No Corresponde

#### . Item 2.7

Condiciones ambientales de transporte y almacenamiento

• Temperatura de 10 a 50 ºC

• Presión atmosferica de 500 a 1060 Hpa

• Humedad relativa de 10% a 95% ( no condensada) Item2.8

Equipo Clase I ( $\text{IEC}$  60601-1)

Obligación de leer documentos acompañantes

Item 2.9

Venta exclusiva a profesionales e instituciones sanitarias

Item 2.10

No Corresponde

Item 2.11

Responsable Técnico: Ing. Eduardo H. Cafiero - MN 5425

Iten, 2.12

Autorizado por la ANMAT - PM 2038-3

3.2. Las prestaciones contempladas en el ítem 3 del Anexo de la Resolución GMC N' 72/98 que dispone sobre los Requisitos Esenciales de Seguridad y Eficacia de los Productos Médicos y los posibles efectos secundarios no deseados;

Los monitores multiparamétricos Comen Medical se utilizan para el monitoreo o medición|de los paramétros de señal fisiológica de pacientes tales como ECG, presión arterial invasiva (PI), Saturación de Oxigeno en sangre (Sp02), Temperatura Corporal(TEMP), Respiración, Presión Arterial No Invasiva (PNI), concentración de CO2 exhalado (ETCO2), Concentración de gases anestésicos, gasto cardíaco (C.O.), Cardiografía por Impedancia (ICG) e Indice de Profundidad Anestésica (BIS). El monitor puede ser utilizado para el monitoreo de pacientes adulto, pediátrico y neonatales en la sala de operación, cuidados intensivos y unidad coronaria.

Los monitores multiparamétricos Comen Medical poseen multiples funciones y pueden proporcionar varias prestaciones tales como alarma visual y sonora, guardado e impresión de tendencias, almacenamiento de eventos de alarma y cálculos para administración de fármacos.

I is a set of the set of the set of the set of the set of the set of the set of the set of the set of the set o 3.3. Cuando un producto médico deba instalarse con otros productos médicos o conectarse a los mismos para funcionar con arreglo a su finalidad prevista, debe ser provista de Informacióh

I Proyecto de Instrucciones de Uso  $\overline{A}$   $\overline{A}$  Página 2 de 21 ~:2017-22534542- In9•.fOUAROO H. CAFlfRO Apoderado m.n. **5425 COPITEC**<br>pagma 4 de 23

I

ي/ \_\_\_/ 0)<br>/ suficiente sobre sus características para identificar los productos médicos que deberán utilizarse a fin de tener una combinación segura

 $\sqrt{7}/$  FOLIO  $\sqrt{}$ 

#### ADVERTENCIA

Los equipos accesorios conectados a las interfaces analógicas y digitales deben estar certificados según las respectivas normas IEC ( por ejemplo IEC 60950 para equipos de procesamiento de datos e IEC 60601-1 para equipos médicos). Además de esto, todas las configuraciones deben cumplir con la versión vigente de la normativa IEC 60601-1-1. Por lo tanto, cualquier persona que conecte equipos adicionales al conector de señal de entrada o de salida para configurar un equipos niédico, debe asegurarse que cumpla con los requisitos establecidos por la versión vigente de la norma IEC 60601-1-1. Ante cualquier duda, por favor póngase en contacto con nuestro departamehto de servicio técnico o con nuestro distribuidor autorizado en su país.

3.4. Todas las informaciones que permitan comprobar si el producto médico está bien instalado` *V* pueda funcionar correctamente *V* con plena seguridad, así como 105 datos relativos a la I naturaleza *V* frecuencia de las operaciones de mantenimiento *V* calibrado que haya que efectuar para garantizar permanentemente el buen funcionamIento *V* la seguridad de los product~ naturaleza y frecuencia de las operaciones de mamerimiento y canorado que naya que eleva<br>para garantizar permanentemente el buen funcionamiento y la seguridad de los productos<br>médicos;

#### Desempaque *V* Examinación

Cuidadosamente descargue el monitor y sus accesorios de la caja y guarde los materiales de empaque para proximos transportes del equipo o almacenamiento. Por favor compare los accesorios según la lista de empaque. Revise si hay algun daño mecánico. Revise todos los cables externos, inserte cualquier accesorio necesario. Si hay alguna pregunta por favor contacte a nuestro departamento de ventas o agencia inmediatamente.

#### Conexión de Alimentación Eléctrica

En primer lugar confirme que la fuente de alimentación de energía eléctrica se encuentra entre 100 a 250 Vac 50.60 Hz . Utilice el cable de alimentación proporcionado con el equipo para conectar el equipo a la instalación eléctrica del hospital.

#### **ATENCIÓN**

- Asegurarse que la instalación eléctrica del hospital posea una puesta a tierra adecuada para evitar riesgo de electrocución
- $\bullet^{\prime}$  En caso de ser considerarse necesario, el equipo dispone de un conector a tierra equipotencial Consultar la sección Seguridad del Paciente para obtener instrucciones detalladas de como efectuarla.
- $\bullet$  Es importante mantener el estado de carga de las baterías del equipo por dicha razón luego de que el mismo sea utilizado para algún traslado la misma de ser recargada.

#### Encendido del Equipo

Después que encienda el equipo, la pantalla visualizará el mensaje "sistema esta cargando ..!", luego visualizará el logo de la compañía, por 1-5 segundos. Una vez que el autochequeo de los sistemas del

. <u>In the second contract of the second contract of</u> Proyecto de Instrucciones de Uso **Página** 3 de 21 ,  $\mu$  . CEGE 2017-225345 Ápoderado

 $\frac{1}{\sqrt{\frac{1}{2}}\sqrt{\frac{1}{2}}}}$ 

 $\mathscr{M}$ .  $\mathscr{N}$ 

Ing. EOUARDO H. CAFIERO **fA.N. 50425 COPITEC**

equipo han sido superados satisfactoriamente y se ha ingresado a la pantalla principal, el usuario puede comenzar a operar el equipo.

#### **ATENCIÓN**

- $\bullet$  iEl equipo alertará sobre cualquier falla significativa durante el proceso de autochequeo. En ese caso no utilizar y ponerse en contacto con el departamento de servicio técnico
- Verificar todas las funciones de monitorización disponibles para asegurarse que cada una de . ellas se encuentren funcionando adecuadamente
- Dejar transcurrir al menos 1 minuto una vez apagado el equipo para volver a encenderlo
- $\bullet$  En caso de detectar cualquier señal de falla a cualquiera de las funciones del monitor, o en caso de visualizarse algún mensaje de error no utilizar el equipo y ponerse en contacto con el departamento de servicio técnico.
- Para obtener información sobre los procedimientos de conexión de los accesorios al equipo, por favor dirigirse a los capítulos 10-15 del manual del usuario

3.5. La información útil para evitar ciertos riesgos relacionados con la Implantación del producto médico

#### NO APLICA

3.6. la Información relativa a los riesgos de Interferencia reciproca relacionados con la presencia del producto médico en investigaciones o tratamientos específicos

#### ADVERTENCIAS

- las emisiones electromagnéticas de aquellos equipos sin puesta a tierra en torno a un paciente o las perturbaciones introducidas por los equipos de electrocirugía pueden afectar la calidad de las señales adquiridas por este equipo.
- La utilización de los modos de filtrado "monitoreo" y "cirugia" pueden producir una distorsión de la onda de ECG y de los resultados del análisis del desnivel de segmento ST. En el modo cirugia también se verá afectado el análisis de Arritmias. Por dicha razón siempre es aconsejable de ser posible, utilizar el modo "diagnóstico" para monitorizar a los pacientes dado que permite obtener mediciones más fiables. I
- No utilice este equipo en las cercanias de equipos de resonancia magnética dado que los altos niveles de campo magnético producirán malfuncionamiento del equipo.
- No use este equipo en lugares donde existan artículos inflamables tales como anestésicos para evitar riesgo incendio o explosión
- Para pacientes con marcapasos, cardiotacometros, debe medir el ritmo cardiaco por el pulso del marcapasos cuando tenga paro cardiaco o arritmia. No se confle por completo en la alarfna del cardiotacómetro. El paciente con marca pasos debe ser monitoreado muy de cerca. Refetente a la capacidad de inhibición de equipos reiacionados con el marcapasos, consulte con el Manual de instrucciones.

Proyecto de Instrucciones de Uso

Página 4 de 21

Apoderado

(

**CEGENS YPN-DNRMA** IF-2017-2253454 Catiero

lA', EDUAROO H. CAFIEAO **MINI 6425 COPITEC** 

página 6 de 23

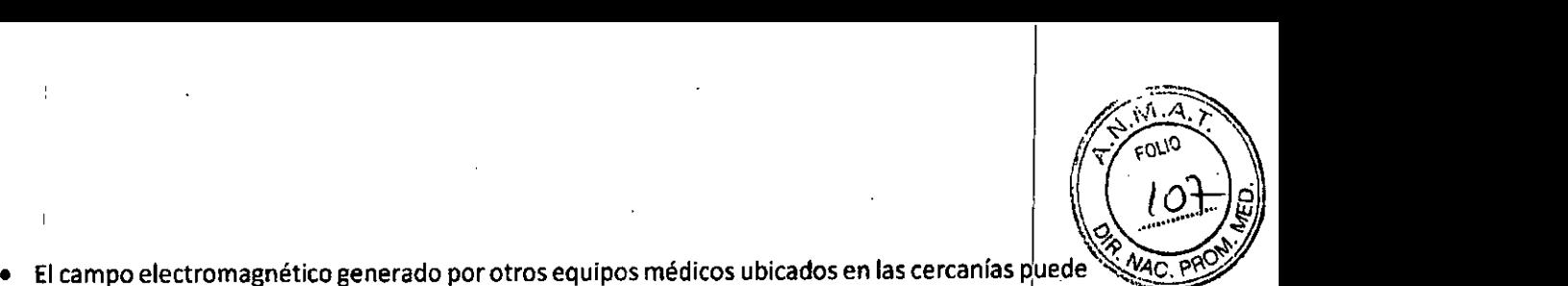

- :<br>|<br>| campo producir una degradación de la performa'nce funcional de este equipo. Por dicha razón la utilización de cualquier otro equipo en las inmediaciones debe cumplir con los requerimientos de la normativa' aplicable para compatibilidad electromagnética de equipos médicos vigente.
- · No utilizar teléfonos móviles en las proximidades de este equipo a fin de evitar cualquier riesgo de interferencia electromagnética que pudiese alterar o degradar el funcionamiento del mismo.
- Cuando utilice un equipo de electrocirugía nunca coloque los electrodos de ECG en la posición media entre la placa del equipo de electrocirugía y el mango de cirugía, para evitar quemaduras. El cable de ECG y el de electrocirugia no deben entrelazarse. En el uso de la unidÁd de electrocirugía el electrodo de ECG nunca debe colocarse próximo a la placa paciente de electrocirugía, a fin de evitar interferencias en la señal de ECG.

3.7. Las instrucciones necesarias en caso de rotura del envase protector de la esterilidad y si corresponde la indicación de los métodos adecuados de reesterlllzaclón

#### NO APLICA

3.8. Si un producto médico está destinado a reutilizarse, los datos sobre los procedimientos apropiados para la reutilización, incluida la limpieza, desinfección, el acondicionamiento y, en su -caso, el método de esterilización si el producto debe ser reesterilizado, asl como cualquier Iirnitaclón respecto al número posible de reutilizaciones.

#### **ADVERTENCIA**

- Antes de limpiar cualquier accesorio o sensor primero desconectar el suministro de energía
- No utilizar solvente fuertes tales como la acetona
- o 'Utilizar agentes de limpieza previamente diluidos de acuerdo a las instrucciones establecibas por el fabricante
- No utilizar materiales abrasivos para la limpieza (tales como lana de acero o agentes de Pulido)
- Disponer los medios para evitar el ingreso de líquidos al interior del instrumento o accesorios. Si esto ocurriese accidentalmente no dude en ponerse en contacto con el departamento de servicio técnico a fin de obtener instrucciones
- $\bullet$  No permitir que ninguna solución de limpieza permanezca en la superficie del instrumento
- Comen Medical no se responsabiliza por la efectividad de los agentes de limpieza utilizada en lo que respecta al control de infecciones. Se recomienda consultar al departamento de control de infecciones del hospital para obtener asesoramiento

#### Limpieza

El equipo debe mantenerse en condiciones óptimas de limpieza. Se recomienda limpiar regularmente la superficie exterior de la carcaza y la pantalla gráfica, especialmente en áreas con ambientes severos o en presencia de polvo donde se aconseja incrementar la frecuencia de limpieza.

Proyecto de Instrucciones de Uso

*''"''-Í*

IF-2017-225345

Ing. EDUARDO H. CAFIERO M.N. 5425 COPITEC

Página 5 de 21

**PMAENSA** Juan Eduardo Cafiero Apoderado

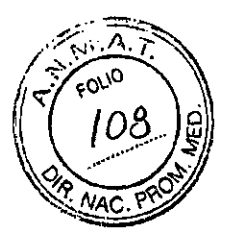

Productos recomendados para limpieza:

- Solución acuosa de amoniaco diluida
- Solución de acuosa Hipoclorito de Sodio diluida
- Solución de formaldehído ( 35% a 37% de concentración)
- Peróxido de Hidrogeno al 3%
- Etanol a170%
- Isopropanol al 70%

Para evitar daños al equipo proceder de la siguiente forma para efectuar la limpieza:

- Desconectar el suministro de energía eléctrica al equipo
- Limpiar la pantalla de visualización con un paño suave humedecido con solución de etanol o isopropanol al 70% preferentemente.
- limpiar toda la carcaza del equipo con un paño suave humedecido con alguno de los limpiadores recomendados. En caso de ser necesario utilizar un paño limpio y seco para remover el exceso de limpiador
- 'Colocar el equipo en lugar fresco y ventilado

# $\alpha$  . The contraction of the contraction of the contraction of the contraction of the contraction of the contraction of the contraction of the contraction of the contraction of the contraction of the contraction of the c

Las operaciones de esterilización pueden ocasionar daño al monitor y no se encuentran recomendadas. Se aconseja llevar a cabo la operación de desinfección con soluciones de Etanol (70%), Isopropanol(70%) o solución de Glutaraldehido al 2%

# '"'OO••". I

- Prestar atención para prevenir daños al equipo, no utilizar Oxido de Etileno ni Esterilización por Vapor de Agua como métodos de desinfección .
- ' No permitir el ingreso de liquidas al interior del equipo
- Nunca sumergir ninguna parte del equipo en las soluciones de limpieza y-o desinfección
- Asegurarse de remover cualquier residuo del desinfectante que pudiese quedar sobre la superficie del equipo

Proyecto de Instrucciones de Uso

Página 6 de 21

IF-2017-225345

In9. EDUARDO H. CAFrERO M.N. 5425 COPITEC

~: **uardo Cafiero Apoderado** 

> I I

página 8 de 23

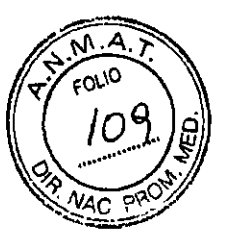

3.9. Información sobre cualquier tratamiento o procedimiento adicional que deba realizarse antes de utilizar el producto médico (por ejemplo, esterilización, montaje final, entre otros);

#### ADVERTENCIA

- Para resguardar ia seguridad del paciente es necesario comprobar que el equipo y los accesorios se encuentran en perfecto estado de conservación y funcionamiento previo a I utilización del equipo
- ,Para resguardar la seguridad del paciente solo deben ser utilizados piezas y accesorios originales que se encuentren especificados en el manual de usuario
- Las alarmas deben ser ajustadas en función de la situación y necesidades especificas de cada paciente por personal médico especialmente entrenado
- El monitor debe ser colocado en un lugar seguro, resguardado de caidas accidentales y donde sea fácilmente visible y accesible para el personal médico
- 'Asegurarse que las baterías se encuentren correctamente colocadas <sup>y</sup> aseguradas j

3.10. Cuando un producto médico emita radiaciones con fines médicos, la información relativa a la naturaleza, tipo, intensidad y distribución de dicha radiación debe ser descripta. Las I instrucciones de utilización deberán incluir además información que permita al personal médico informar al paciente sobre las contraindicaciones y las precauciones que deban tomarse.

#### NO APLICA

3.11. Las precauciones que deban adoptarse en caso de cambios del funcionamiento del producto médico;

Para asegurar el correcto funcionamiento del equipo, deben seguirse las instrucciones de I mantenimiento indicadas en el manual del usuario. En caso de detectarse alguna anomalía en el funcionamiento, debe proveerse un medio alternativo de monitorización al paciente y retirar el equipo en cuestión, apagándolo inmediatamente. Luego contactar al departamento de servicio técnico de Comen Medical o al distribuidor autorizado en su país.

3.12. Las precauciones que deban adoptarse en lo que respecta a la exposición, en condidiones ambientales razonablemente previsibles, a campos magnéticos, a influencias eléctricas externas a descargas electrostáticas, a la presión o a variaciones de presión, a la aceleración a fuentes térmicas de ignición, entre otras

El equipo cumple con los requisitos de la norma EN60601-1-2:2007" Compatibilidad Electromagnética. Equipos electromédicos"

Proyecto de Instrucciones de Uso

Página 7 de 2 IF-2017-2253454

Ing. EDUARDO H, CAFIERO M.N. 5425 COPITEC

página 9 de 23

Apoderado

La utilización de accesorios, transductores y cables no especificados por el fabricante puede original? emisión electromagnética mayor o una inmunidad electromagnética menor que lo establecido para una operación segura por la normativa de referencia. Por ello se aconseja el uso de accesorios originales únicamente.

M.

FOL 10 110

 $\mathbb{I}_1$ 

 $\mathbf{L}$ 

 $\frac{1}{2}$ 

Ч

41 El equipo no debe ser utilizado en forma advacente o apilado junto con otros equipos médicos cuando se esté utilizando. Si es imprescindible utilizarlo de esa forma, deberá observarse que no exista ningún indicio de funcionamiento anómalo del equipo.

Disponer medidas preventivas especiales con este dispositivo en relación a la compatibilidad electromagnética(CEM), instalándolo y utilizándolo siempre respetando la información sobre CEM indicada más abajo.

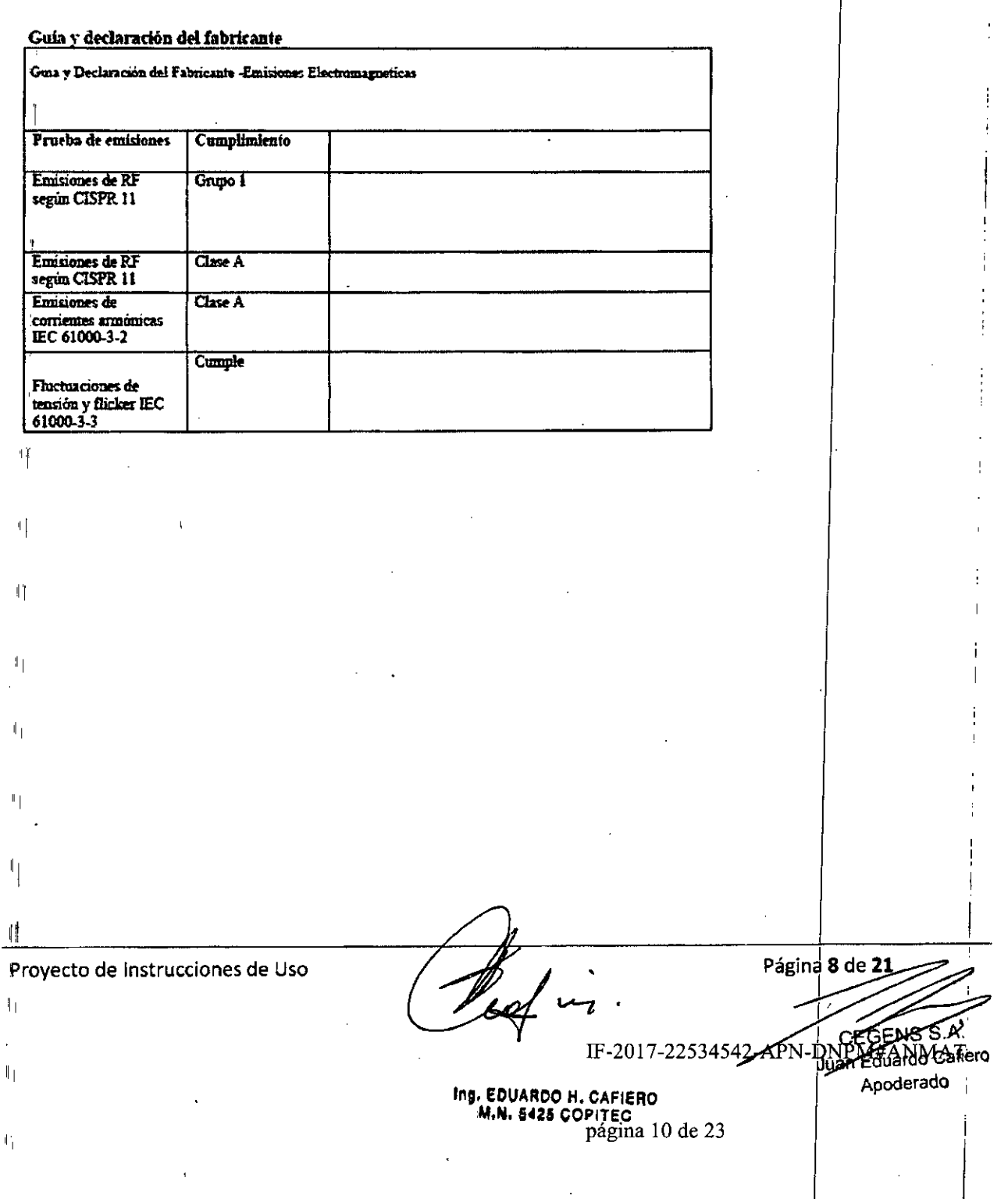

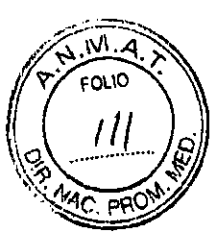

٦

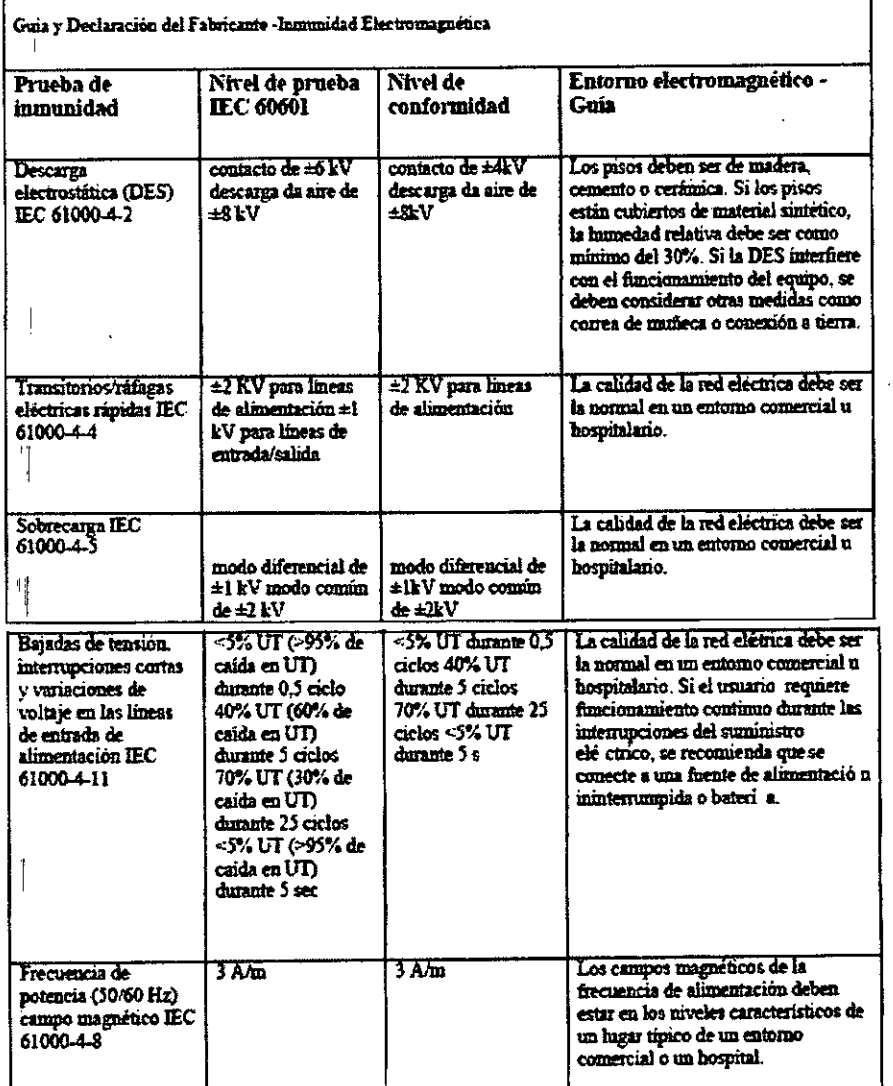

Proyecto de Instrucciones de Uso

 $\mathbf{L}$ 

 $\mathbb{1}_+$ 

 $\mathbf{I}_1$ 

 $\mathbb{P}^1$ 

Página 9 de 21

IF-2017-22534542-APN-DOPOHAS MAT

Ing. EDUARDO H. CAFIERO<br>M.N. 5425 COPITEC

Apoderado

página 11 de 23

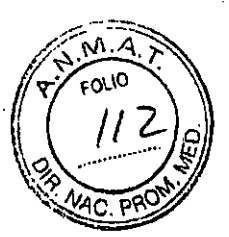

#### Guia y declaración del fabricante - Inmunidad electromagnética: para EQUIPO y SISTEMAS que no son de SOPORTE VITAL

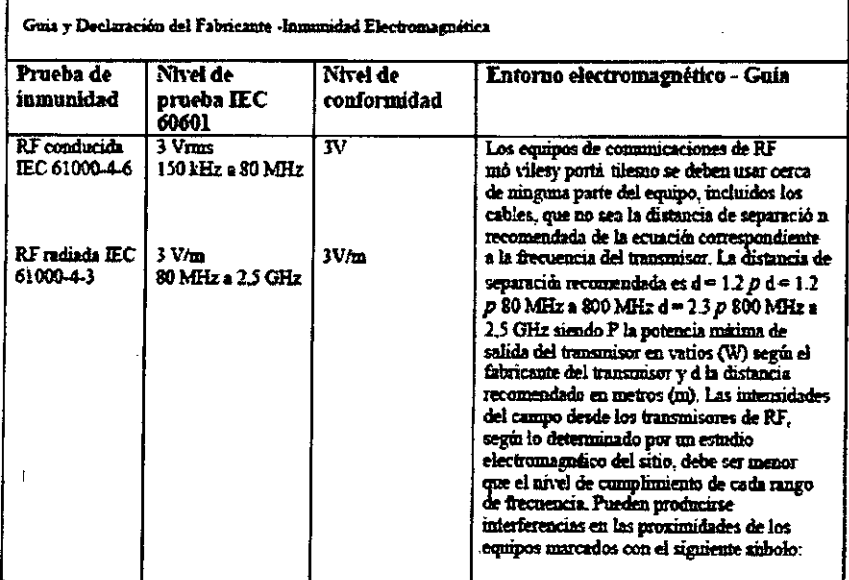

Distancias recomendadas entre equipos de comunicaciones de RF móviles y portátiles y el EQUIPO o SISTEMA - para EQUIPO y SISTEMAS que no son de SOPORTE VITAL

Distancias recomendadas entre equipos de comunicaciones de RF mó viles y Portá tiles y

El equipo está diseñado para ou uso en un entorno electromagnetico en el que se controlan las interferencias Es equipo esto diseñado para cu uso en un entorno electromagnetico en el que se communi las interferencias de RF radiadas. El cliente o usuario del equipo puede ayodar a evitar las interferencias electromagnéticas al mante

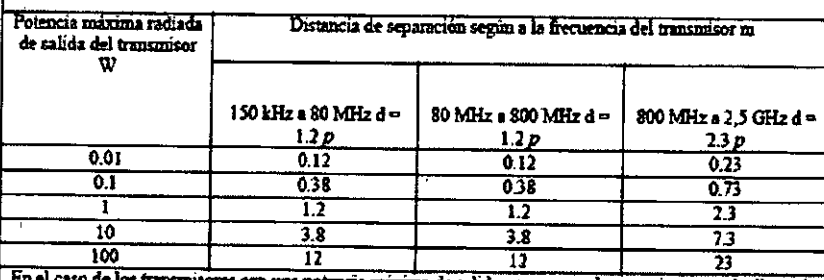

le salida no enumerados anteriormente. la distancia de separación recomendada en metros (m) se puede calcular mediante la ecuación correspondiente a la se se parameter a contentiu del transmisor, dende P es la potencia maxima de salida del transmisor de el parameter en la potencia maxima de salida del transmisor. NOTA 1 A 80 MHz y 800 MHz, la distancia de separación se ap propagación electromagnética se ve afectada por la absorción y reflexión de estructuras, objetos y personas.

Proyecto de Instrucciones de Uso

Página 10 de 21

APN-DNP IF-2017-22534542

Ing. EDUARDO H. CAFIERO<br>M.N. 5425 COPITEC

Apoderado

aliero

página 12 de 23

3.13. Información suficiente sobre el medicamento o los medicamentos que el producto médico de que trate esté destinado a administrar, incluida cualquier restricción en la elección de sustancias que se puedan suministrar;

**NO APLICA** 

3.14. Las precauciones que deban adoptarse si un producto médico presenta un riesgo no habitual específico asociado a su eliminación

**NO APLICA** 

3.15. Los medicamentos incluidos en el producto médico como parte integrante del mismo, conforme al ítem 7.3. del Anexo de la Resolución GMC N° 72/98 que dispone sobre los Requisitos Esenciales de Seguridad y Eficacia de los productos médicos

**NO APLICA** 

3.16. El grado de precisión atribuido a los productos médicos de medición.

**ESPECIPICACIONES DE ECG** 

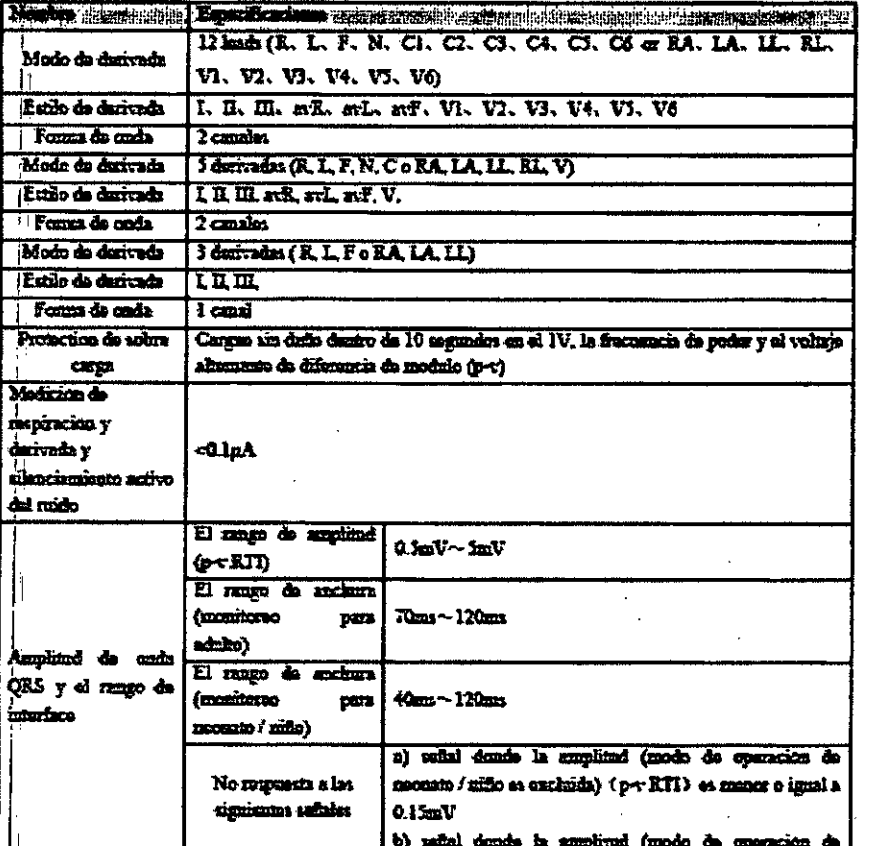

Proyecto de Instrucciones de Uso

IF-2017-2253

Página 11 de 24

Apoderado

äitärh

Ing. EDUARDO H. CAFIERO M.N. 5425 COPITEC

página 13 de 23

 $\widehat{M.A}$  $\epsilon$ 0.10

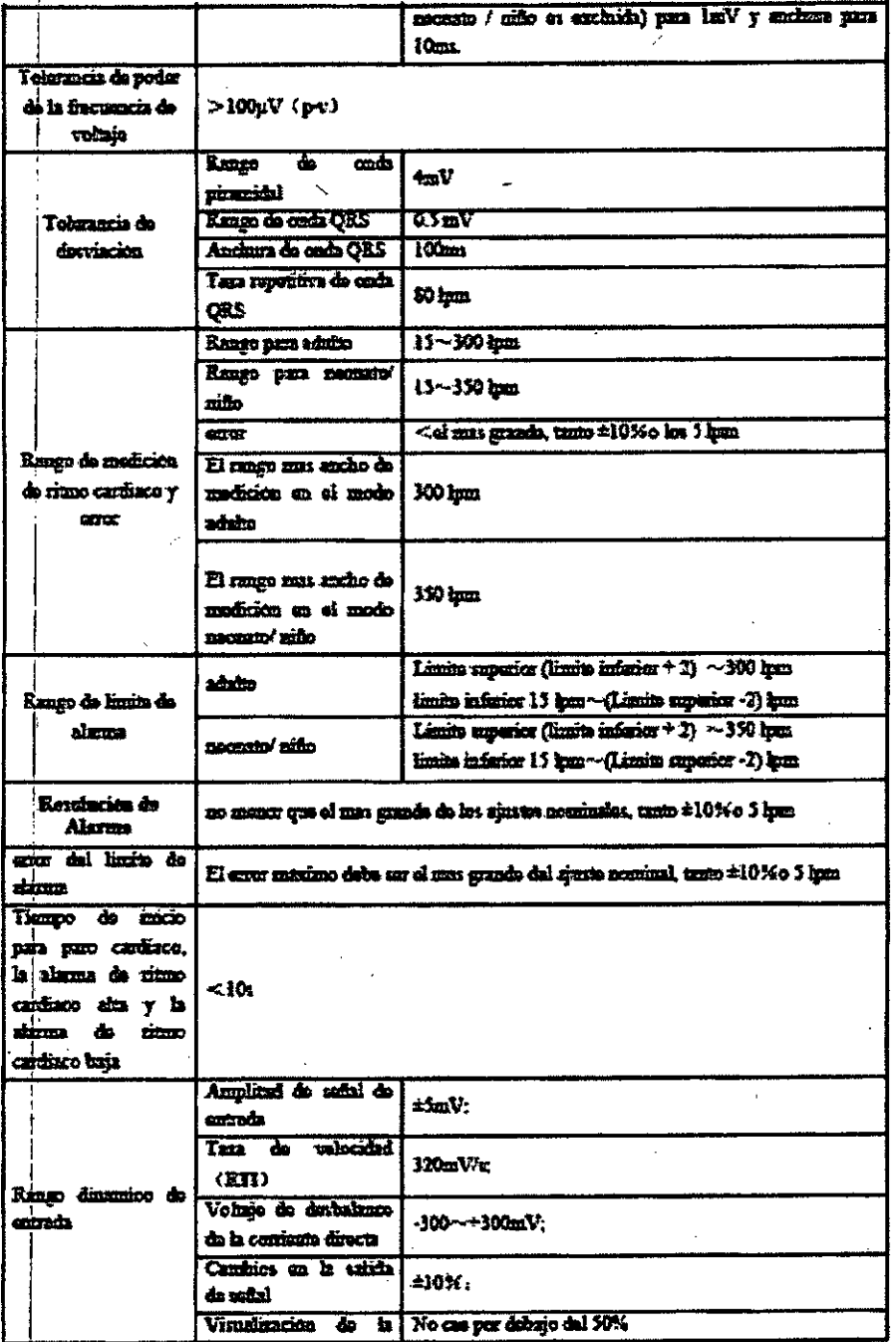

 $\sqrt{2}$ 

Proyecto de Instrucciones de Uso

Página 12 de 21

IF-2017-2253454 2-APNOPOPUS AMAT Juan Eduardo Cafiero Apoderado

ing. EDUARDO H. CAFIERO<br>M.N. 5425 COPITEC<br>página 14 de 23

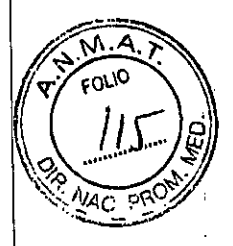

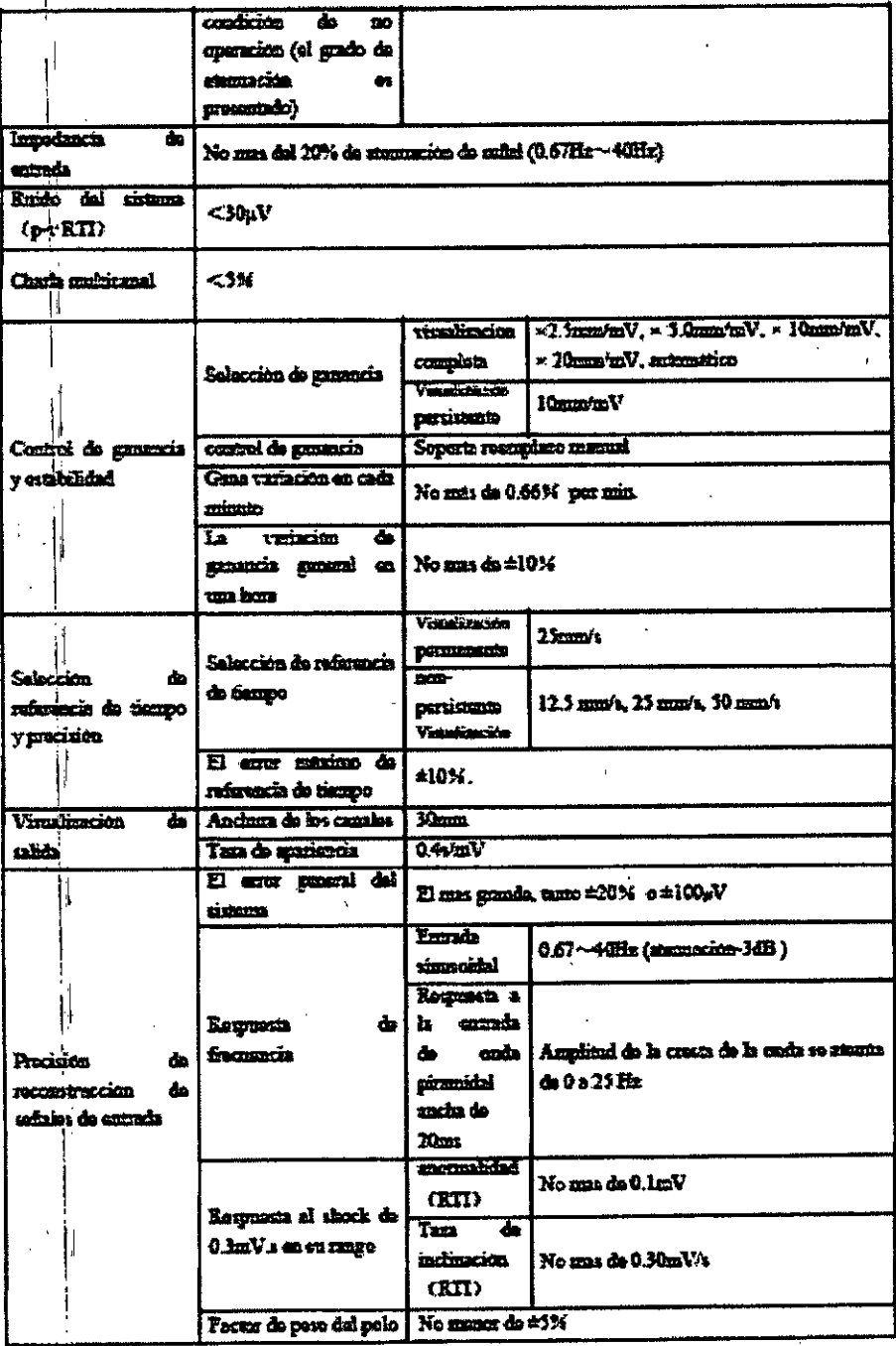

Proyecto de Instrucciones de Uso

Página 13 de 21

IF-2017-22534542-APN-DEPENDANTMAT

 $\mathbf{M}$ ะคนง

ł.

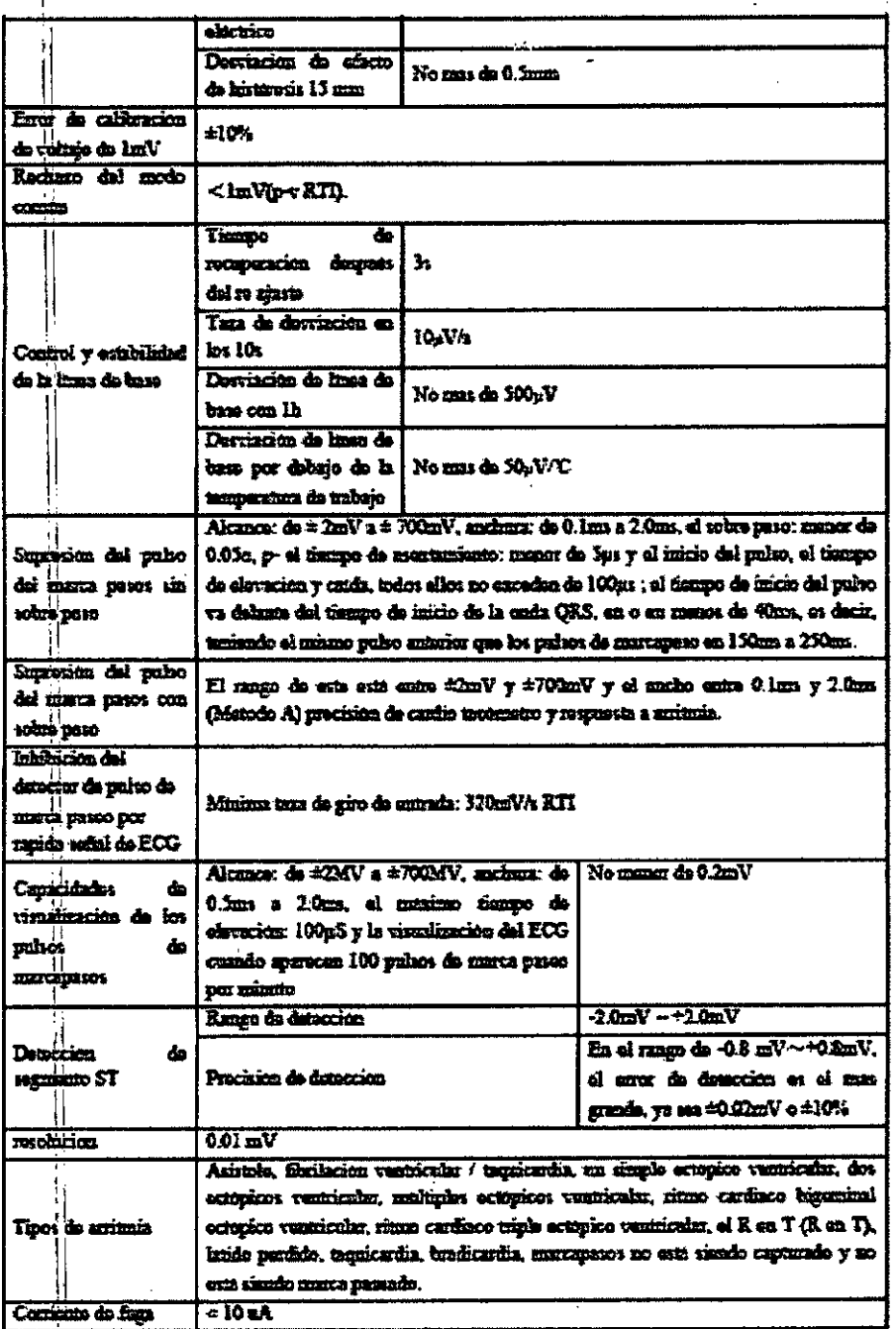

Proyecto de Instrucciones de Uso

Página 14 de 21

APN-DAFFARMANAT<br>Juan Eduardo Cafiero<br>Apoderado IF-2017-2253454

Ing. EDUARDO H. CAFIERO<br>M.N. 5425 COPITEC página 16 de 23

FOLIO

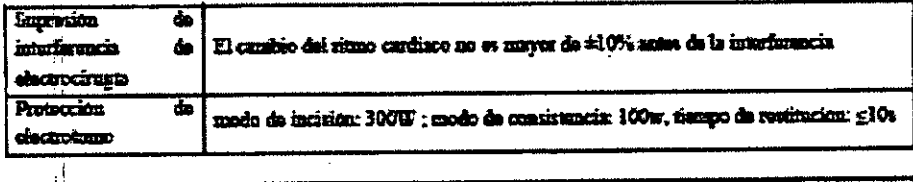

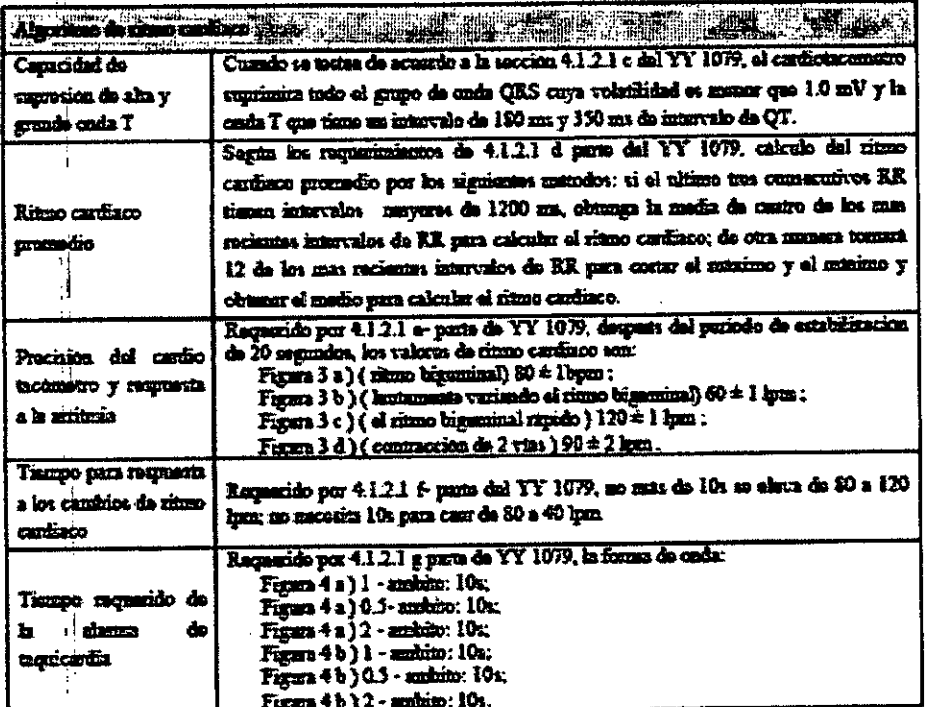

#### ificaciones de Respiración m.

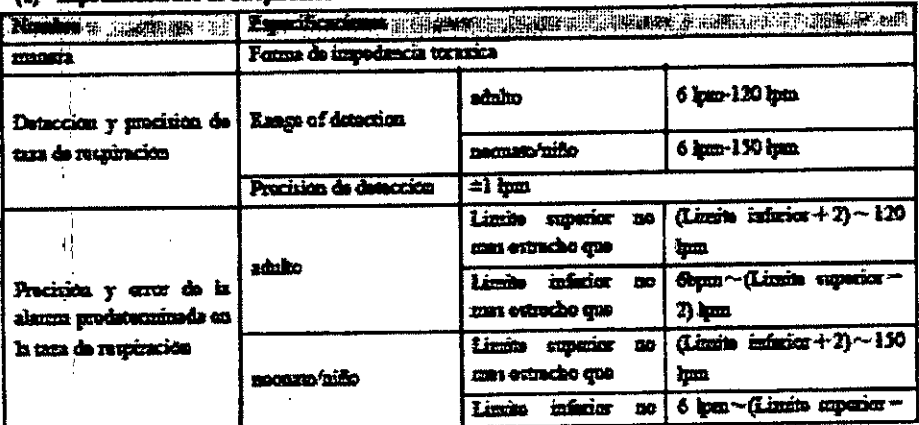

Proyecto de Instrucciones de Uso

4

Página 15 de 21

IF-2017-22534542-APN-DREGENS S.A.<br>SFIERO Appointed Appointed Manufacture Ing. EDUARDO H. CAFIERO<br>M.N. 5425 COPITEC

página 17 de 23

 $\mathbf{M}$ **FOLIO** ō.

 $\mathbf{I}$ 

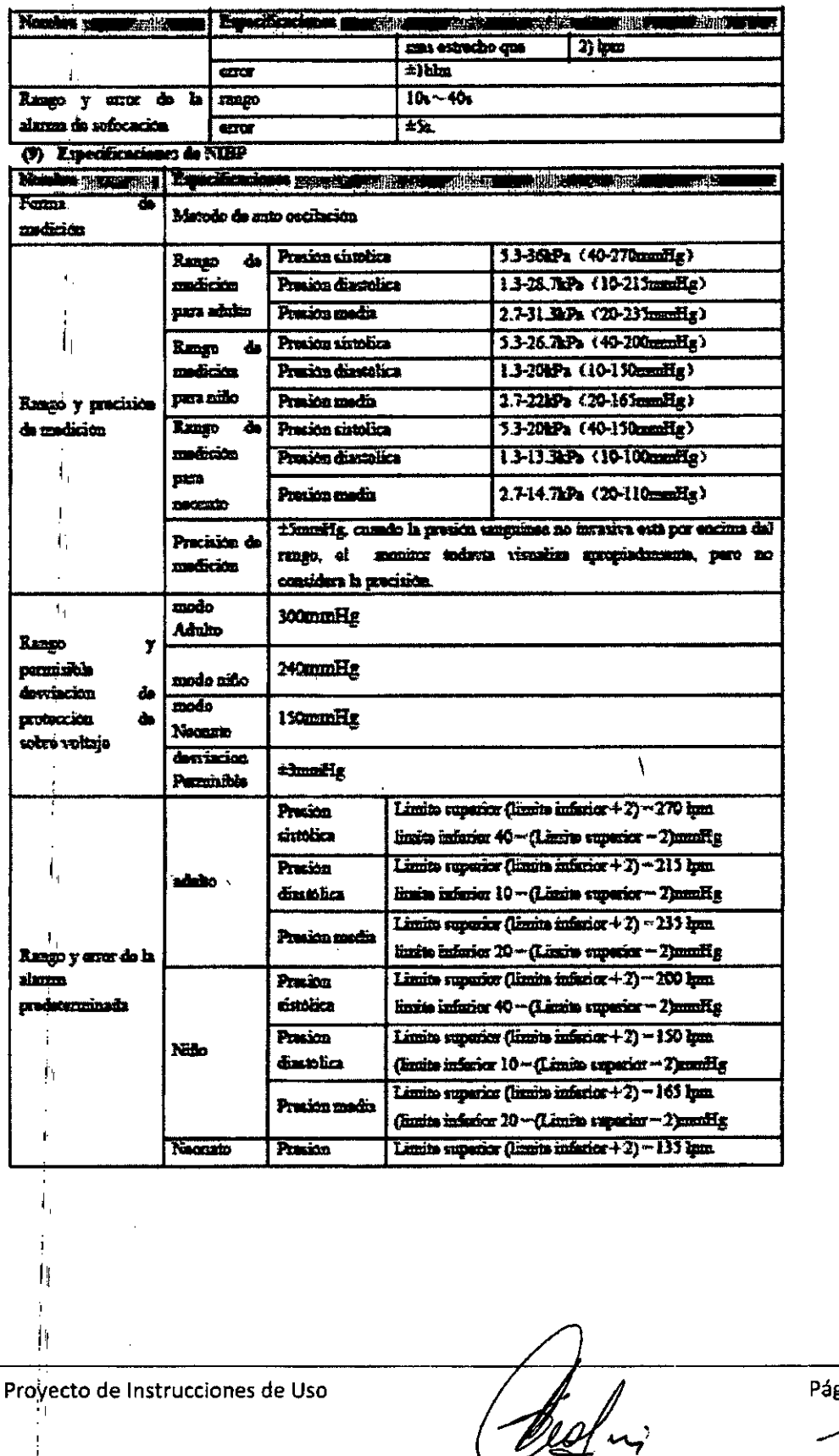

h.

gina 16 de <u>2</u>1

ing. EDUARDO H. CAFIERO<br>M.N. 5425 COPITEC

IF-2017-22534542 APN-DREAM RAAT Apoderado

página 18 de 23

с¢

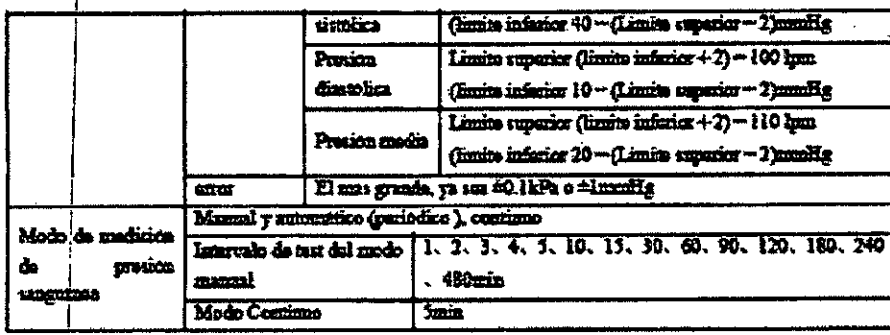

#### $(19)$  Expectificationes de SpO<sub>2</sub>

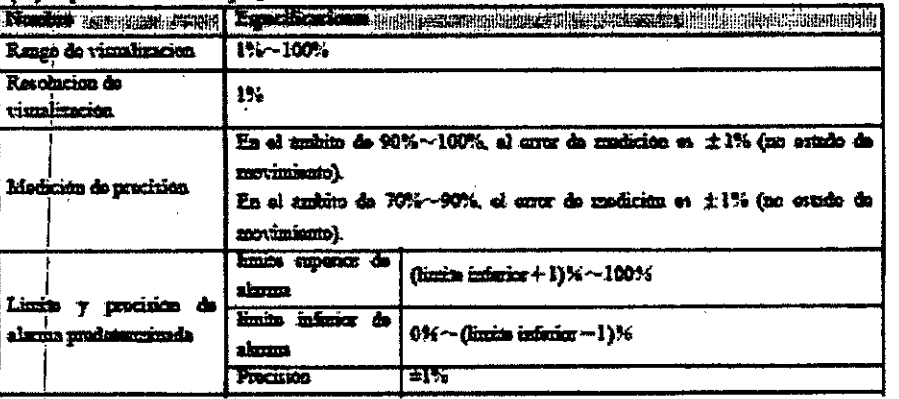

#### (11) Especificaci s de Bion n de Pala

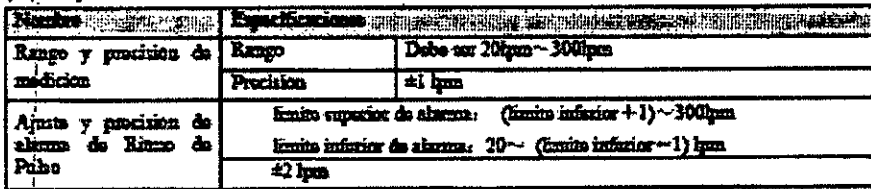

#### $(12)$  Expedicationer de TEMP

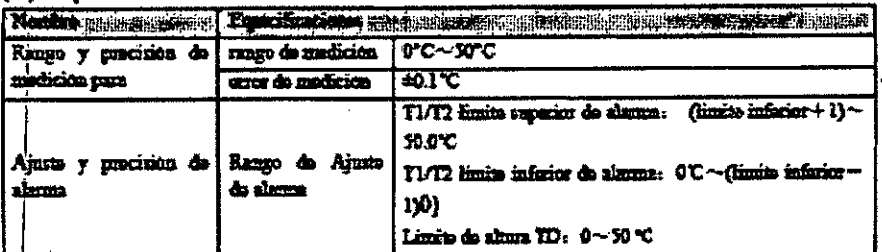

Proyecto de Instrucciones de Uso

IF-2017-22534542 Ing. EDUARDO H. CAFIERO<br>M.N. 5425 COPITEC

Página 17 de 21

 $\hat{\boldsymbol{\theta}}$ 

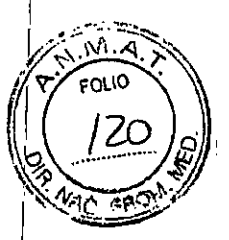

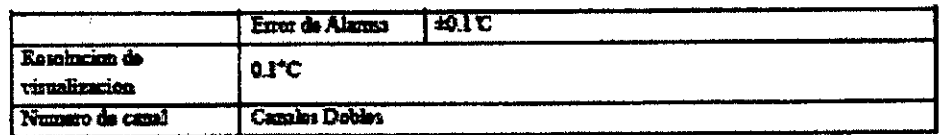

### .<br>13. Tuerificaciones CO.

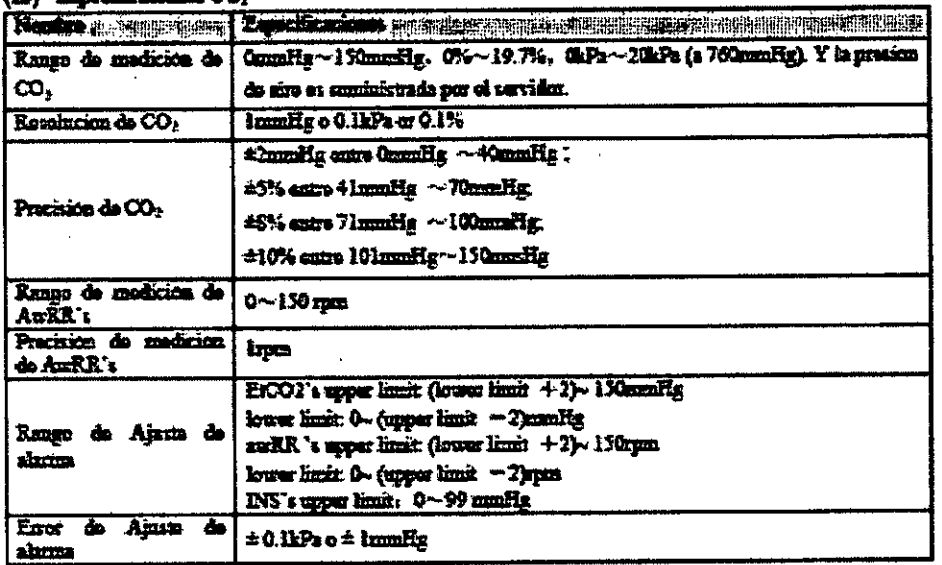

#### THE COLUMN CARD CARD

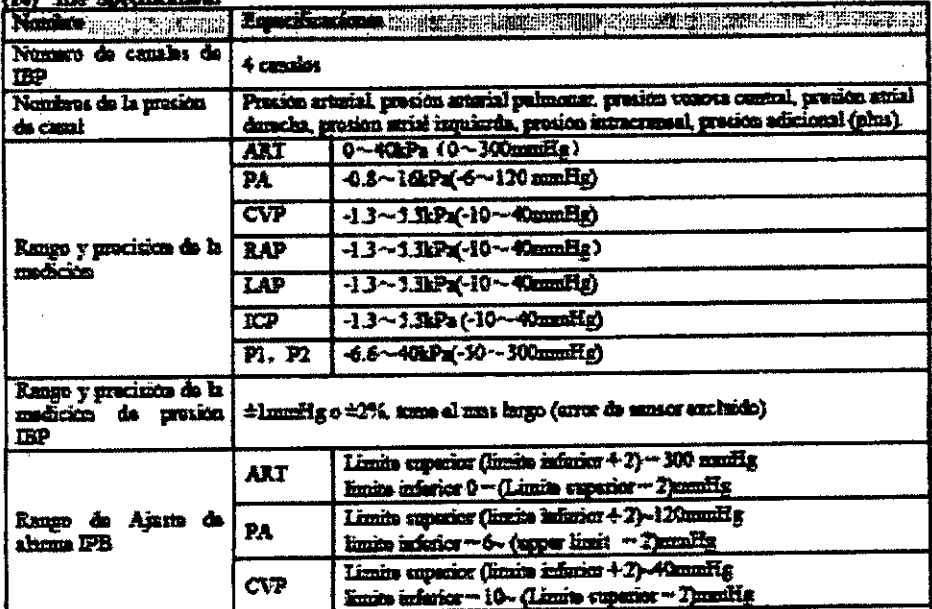

 $\,$  (

Proyecto de Instrucciones de Uso

Página 18 de 21 534542-APM-DRENEWS AT Ing. EDUANDO H. CAFIERD

Apoderado

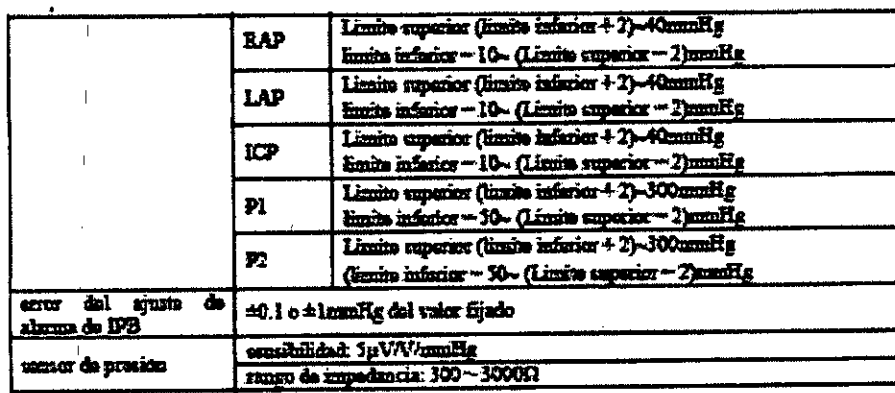

#### AG.

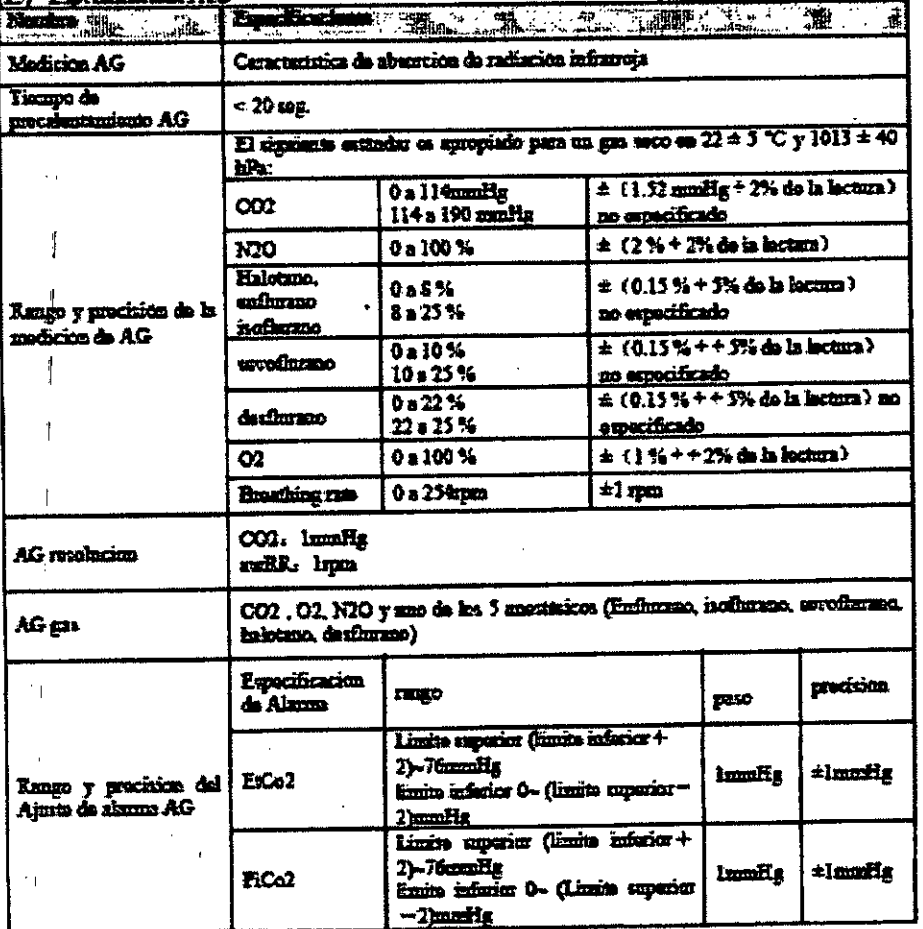

Proyecto de Instrucciones de Uso

Página 19 de 21 -2017-22534542  $IF$ 

ing, EDUARDO H. CAFIERO

**APICBOTENGANMAT**<br>Lingn Exusrdo Caliero<br>Lingnarado

 $\sqrt{M.A}$ FOLIO  $|Z|$ 

> 1~ ্নয়

página 21 de 23

 $N.A$ FOLIO 12

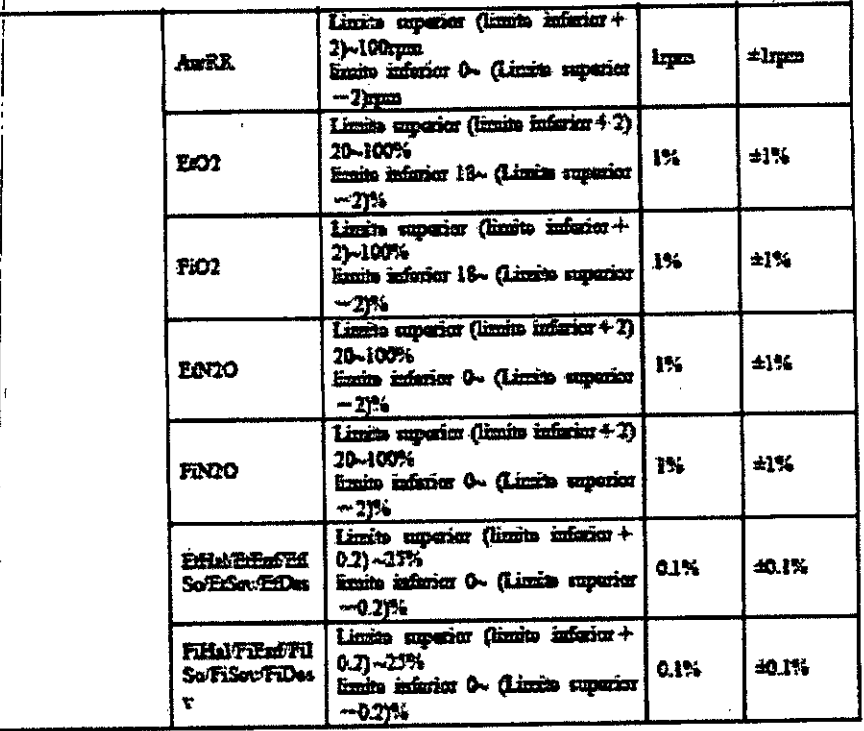

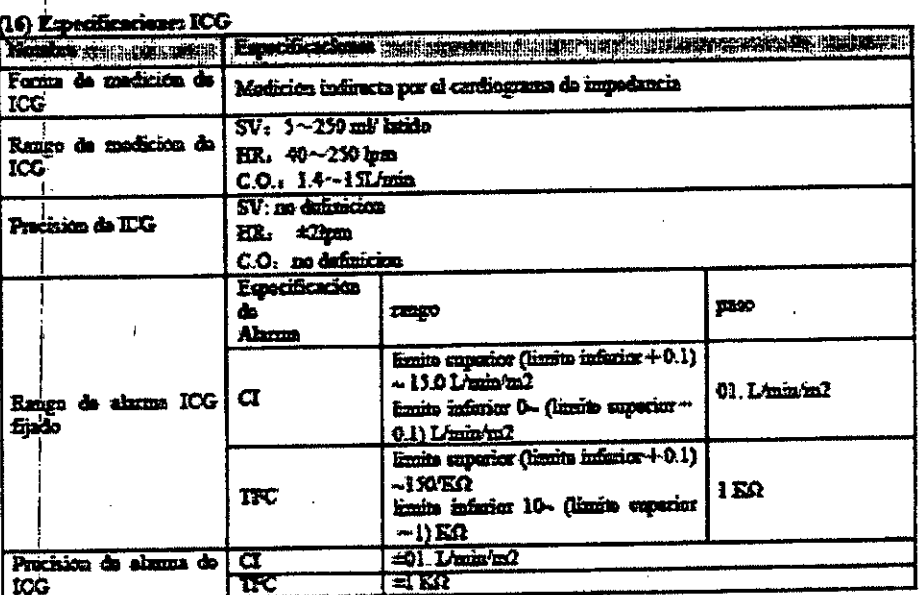

Proyecto de Instrucciones de Uso.

Página 20 de 21

IF-2017-22534542-APN CRUBING SIMAT

Ing. EDUARDO H. CAFIERO página 22 de 23

M **FOLIO** Z

# (17) Éxpecificaciones C.O.

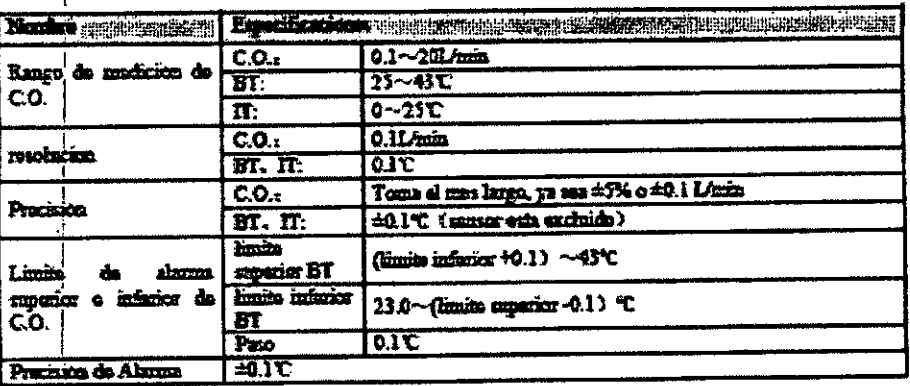

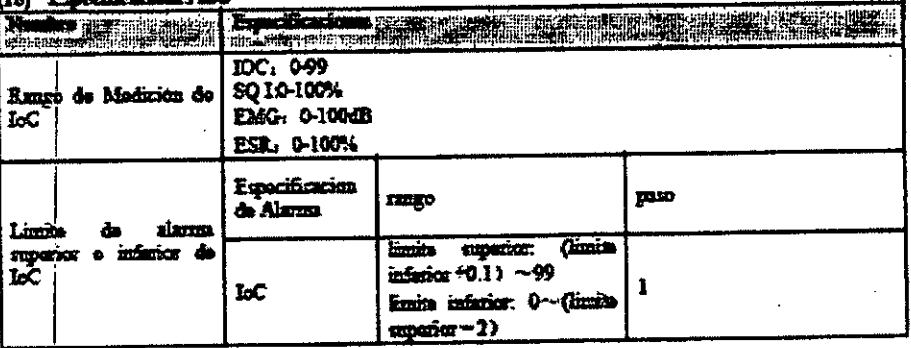

Proyecto de Instrucciones de Uso

HIG. EDUANDO H. CAFIERO

Página 21 de 21

APNER PINE ANMAT IF-2017-22534542

página 23 de 23

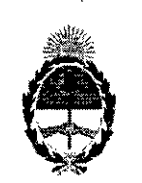

República Argentina - Poder Ejecutivo Nacional 2017 - Año de las Energias Renovables

### Hoja Adicional de Firmas Anexo

#### Número: 1F-2017-22534542-APN-DNPM#ANMAT

# CIUDAD DE BUENOS AIRES Viernes 29 de Septiembre üe 2017

### Referencia: 1-47-3110-616-17-3

El documento fue importado por el sistema GEDO con un total de 23 pagina/s.

Digitally signed by GESTION DOCUMENTAL ELECTRONICA - GDE<br>DN: cn=GESTION DOCUMENTAL ELECTRONICA - GDE, c≂AR, c=MINISTERIO DE MODERNIZACIO<br>ou=SECRETARIA DE MODERNIZACION ADMINISTRATIVA, serialNumber=CUIT 30715117564<br>Date: 2  $\mathbf{r}$ 

Mariano Pablo Manenti

Jefe 1

Dirección Nacional de Productos Médicos Administración Nacional de Medicamentos, Alimentos y Tecnología Médica

> by GESTION DOCUMENTAL ELECTRONICA DN cn=GESTION DOCUMENTAL ELECTRONICA • GDE. c=AR.<br>o=MINISTERIO DE MODERNIZACION. ou=SECRETARIA DE MODERNIZACION ADMINISTRATIVA, **herialNumber=**<br>30715117564<br>Dale: 2017.09.29 12:S6:47 ~03'00'

"2017-AÑO DE LAS ENERGÍAS RENOVABLES"

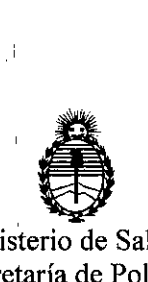

Ministerio de Saluc Secretaria de Politicas, Regulación e Institutos A.N.M.A.T.

# CERTIFICADO DE AUTORIZACIÓN E INSCRIPCIÓN

Expediente Nº: 1-47-3110-616-17-3

La Administración Nacional de Medicamentos, Alimentos y Tecnología Médica (ANMAT) certifica que de acuerdo con lo solicitado por CEGENS S.A., se autorizó la inscripción en el Registro Nacional de Productores y Productos de Tecnología Médica (RPPTM), de un nuevo producto con los siguientes datos identifidatorios característicos:

Nombre descriptivo: Monitor Multiparamétrico de Signos Vitales.

Código de identificación y nombre técnico UMDNS: 12-647 - Sistemas de Monitoreo Fisiológico, para Cuidados Intensivos;

Marca(s) de (los) producto(s) médico(s): COMEN MEDICAL.

Clase i::leRiesgo: Clase III. .'

 $\mathcal{L}$ *J'*

> Indicación/es autorizada/s: Los monitores multiparamétricos Comen Medical se utilizan para el monitoreo o medición de los parámetros de señal fisiológica de pacientes tales como ECG, Presión arterial invasiva (PI), Saturación de Oxigeno en sangre (Sp02), Temperatura corporal(TEMP), Respiración, Presión Arterial No Invasiva (PNI), Concentración de CO2 exhalado (ETCO2), Concentración de gases anestésicos, gasto cardíaco (C.O.), Cardiografía por Impedancia (ICG) e Indice de Profundidad Anestésica (BIS) . El monitor puede ser utilizado para el

cuidados intensivos y unidad coronaria. monitoreo de pacientes adulto, pediátrico y neonatales en la sala de operación,

Modelos: STAR8000, STAR8000A, STAR8000B, STAR8000C, STAR8000D, CSO, C80.

Condición de expendio: Venta exclusiva a profesionales e instituciones sanitarias. Nombre del Fabricante: Shenzhen Comen Medical Instruments CO.,Ltd.

.' Lugar/es de elaboración: South of Floor 7, Block S &Floor 1 and Floor 6, Block 4, Se extiende el presente Certificado de Autorización e Inscripción del PM -2038-3, con una vigencia<sup>ll</sup> de cinco (5) años a partir de la fecha de la Disposición 4th Industrial Area of Nanyou, Nanshan, DistrictShenzhenGuangdong, China. autorizante.

r **<sup>t</sup> <sup>09</sup> <sup>64</sup>** Expediente NO: 1-47-3110-616-17-3

> l' :

"

"

ì,

11

Disposición Nº

25 **OCT <sup>201</sup>'1'** Thy

*l.* **ROBERTO L.ED,E Subadministrador Nacional** A.N **M.A.T.**